#### **Servicio WMTS del ICV no funciona en gvSIG**

06/10/2015 01:30 PM - Lluís Marqués

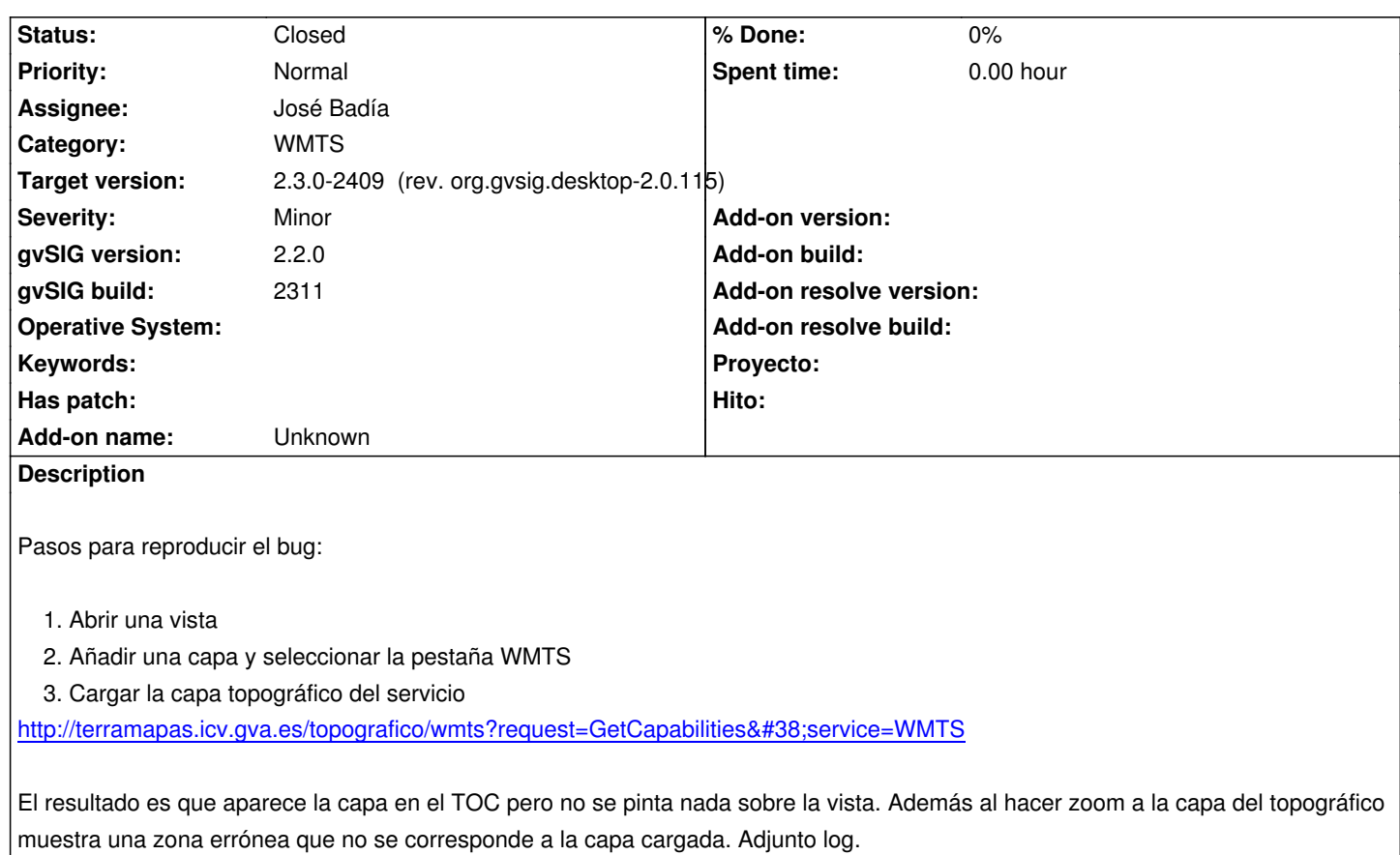

## **History**

# **#1 - 06/10/2015 01:30 PM - Lluís Marqués**

*- Subject changed from Servicio WMTS del IGN no funciona en gvSIG to Servicio WMTS del ICV no funciona en gvSIG*

# **#2 - 06/10/2015 01:55 PM - Cesar Ordiñana**

En el getCapabilities del servicio pone:

<ows:Get xlink:href="http://terramapas.icv.gva.es/topografico/wmts?">

<ows:Constraint name="GetEncoding">

<ows:AllowedValues>

<ows:Value>KVP</ows:Value>

- </ows:AllowedValues>
- </ows:Constraint>
- </ows:Get>

Y mirando la wikipedia sobre WMTS dice:

*WMTS specifies a number of request encodings:*

- *KVP (key-value-pairs) encoding.*
- *REST (Representational state transfer) encoding.*
- *SOAP (SOAP) encoding.*

### **#3 - 10/26/2015 06:51 PM - Álvaro Anguix**

- *Target version set to 98*
- *Assignee set to José Badía*

#### **#4 - 11/17/2015 12:03 PM - José Badía**

- *Target version changed from 98 to 2.3.0-2409 (rev. org.gvsig.desktop-2.0.115)*
- *Status changed from New to Fixed*

#### Hola,

tras analizar los resultados, se ha visto que exite un error en la definición del extent de la capa topográfico ( http://terramapas.icv.gva.es/topografico/wmts?REQUEST=GetCapabilities&SERVICE=WMTS&VERSION=1.0.0&EXCEPTIONS=applica

ion/vnd.ogc.se\_xml)

[<ows:WGS84BoundingBox>](http://terramapas.icv.gva.es/topografico/wmts?REQUEST=GetCapabilities&SERVICE=WMTS&VERSION=1.0.0&EXCEPTIONS=application/vnd.ogc.se_xml)

 [<ows:LowerCo](http://terramapas.icv.gva.es/topografico/wmts?REQUEST=GetCapabilities&SERVICE=WMTS&VERSION=1.0.0&EXCEPTIONS=application/vnd.ogc.se_xml)rner>207256.000000 4140229.000000</ows:LowerCorner> <ows:UpperCorner>1209991.000000 4565432.000000</ows:UpperCorner> </ows:WGS84BoundingBox>

Parece ser que no están en el sistema de coordenadas que corresponde y esto hace que se marque un área fuera de la zona de los datos. La solución pasa o por corregir este dato, o directamente eliminar esta restricción del getCapabilities.

Al definirse mal el Bounding Box de la capa, hace que en las comprobaciones que hace gvSIG, nunca intersecte este área, con el del viewport y con el de la superficie de la que se demanan las Tiles, no devolviendo ninguna imagen.

Como curiosidad, ver que otras capas del mismo origen sí que funcionan porque no tienen definida esta restricción:

- http://terramapas.icv.gva.es/isohipsas/wmts
- http://terramapas.icv.gva.es/ortoactualidad/wmts

# **#5 - [12/21/2015 01:02 PM - Álvaro Anguix](http://terramapas.icv.gva.es/isohipsas/wmts)**

*- St[atus changed from Fixed to Closed](http://terramapas.icv.gva.es/ortoactualidad/wmts)*

**Files**

gvSIG.log 217 KB 06/10/2015 Lluís Marqués